## **& TeamViewer**

# La lista per controllare la sicurezza remota IT

**Vuoi garantire un supporto IT davvero utile e sicuro?** 

**Investire nella giusta tecnologia remota richiede tempo. Ecco la nostra lista per controllare tutti i punti essenziali per offrire supporto IT remoto in sicurezza. Segui i seguenti passaggi.**

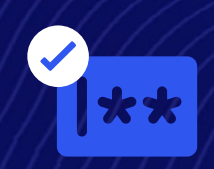

#### **Implementa precise regole**

Definisci i protocolli di sicurezza dei lavoratori con una soluzione single sign-on (SSO). Con SSO, gli utenti avranno bisogno di una sola password per accedere in sicurezza. Ciò elimina le difficoltà legate alla creazione ed alla manutenzione di molteplici password.

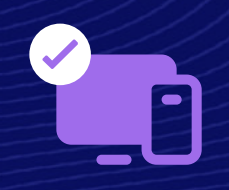

#### **Costruisci i tuoi livelli di verifica**

Previeni qualsiasi accesso non autorizzato con un'autenticazione multi-fattoriale (MFA). Prima di garantire agli utenti l'accesso ad account, dispositivi e sistemi, assicurati che siano attivate molteplici modalità di identificazione.

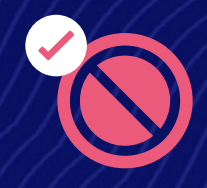

### **Disabilita gli input remoti**

Mantieni le tue sessioni remote sicure e senza interruzioni disabilitando gli input remoti. Connettiti a distanza, evitando che gli utenti supportati interrompano il tuo lavoro.

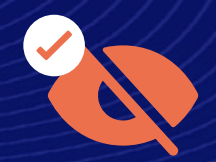

#### **Mantieni la privacy sulle tue schermate**

Nessuna soluzione di supporto remoto è davvero completa senza una funzionalità di oscuramento dello schermo. Ciò consente di oscurare le schermate sul dispositivo remoto mentre lo stai controllando a distanza.

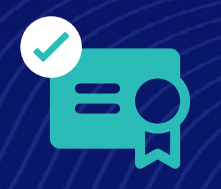

#### **Eleva i tuoi standard di sicurezza**

Le polizze "bring your own certificate" (BYOC) ti consentono di utilizzare i tuoi certificati digitali per mettere in sicurezza servizi cloud e applicazioni. Ciò significa maggiore controllo su standard di sicurezza e compliance.

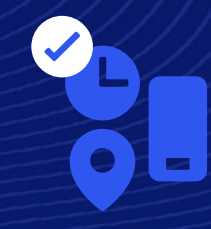

#### **Assegna, limita e revoca gli accessi (proprio quando necessario)**

Conditional access, un sistema basato su regole personalizzate, consente di prendere decisioni automatiche in base a criteri come le credenziali, la location geografica, l'ora o il dispositivo, massimizzando la tua sicurezza.

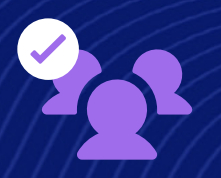

#### **Scegli attentamente gli accessi da autorizzare**

Con controlli di accesso altamente granulari, avrai una piena visione su chi ha accesso ad ogni singolo dispositivo della tua organizzazione. Applica precisi permessi, licenze e policy a specifici team, utenti e dispositivi.